# **MP07-IONA-US**

Ver 3.11<sup>(\*)</sup> Designed By Mellow PCB

#### 概要

様々なUSBコントローラを接続し、柔軟な設定でJVS I/Oとして利用するための変換器です。

NAOMI、Lindbergh、SYSTEM12/2x6、Type X/X2、 SYSTEM-573、exA-Arcadiaなどに対応しており、Xbox 、PS3/4、switch用の各種USBコントローラが利用可能 です。バーチャロン向けツインスティックやガンコ ン、レース用コントローラや麻雀用キーボード、サイ バースティックなどにも対応しています。

ファームウェアはGoogle Chromeからアップデート可 能で、リクエストがあればコントローラ等の対応も追 加しています。

(\*)基板のバージョン。公開されているファームウェアでは 1.48と2.11以降のみが動作可能です。

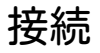

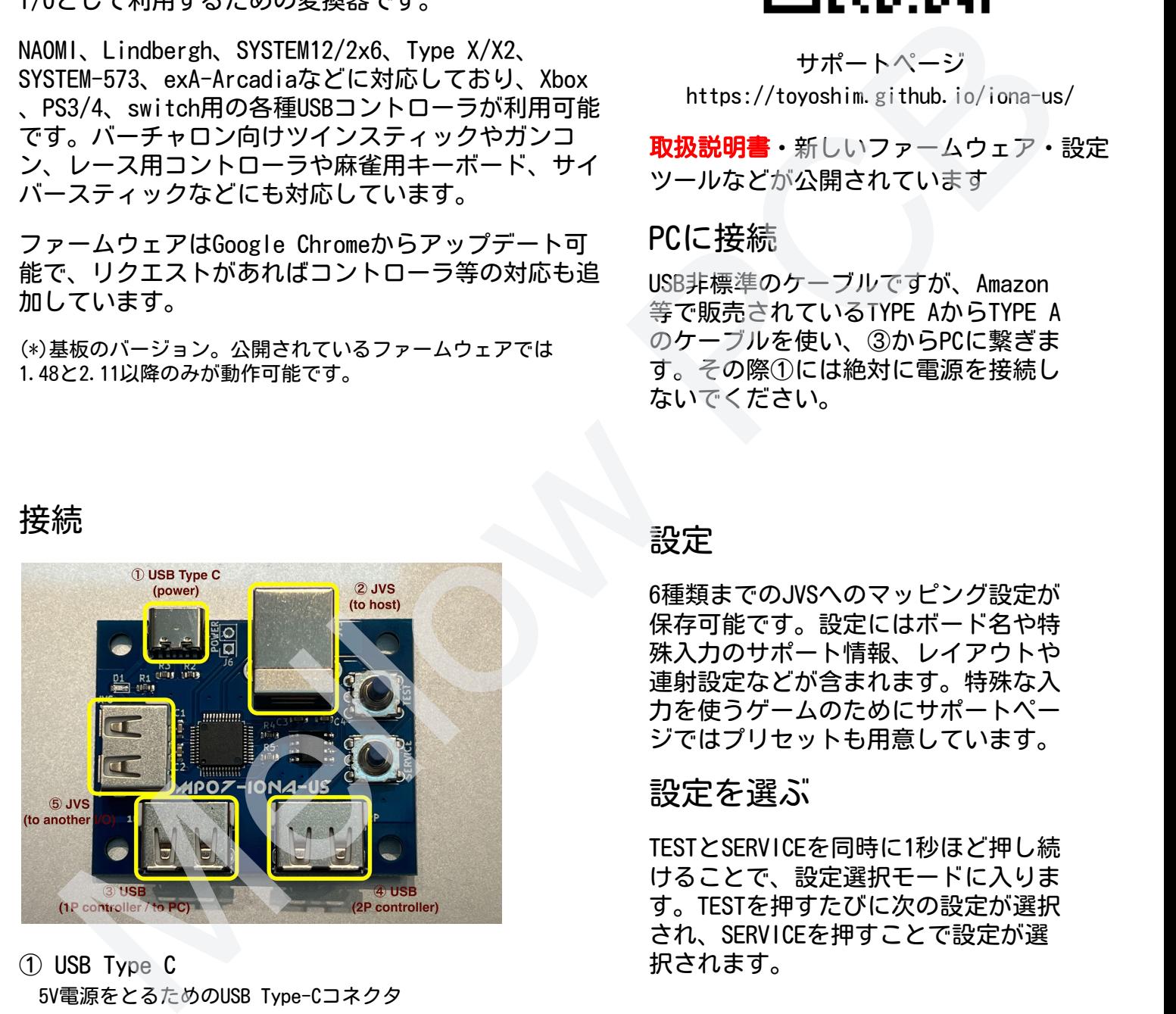

- ① USB Type C 5V電源をとるためのUSB Type-Cコネクタ
- ② JVS (to host) JVSベースのアーケードシステムに接続するコネクタ ③ USB (1P controller / to PC)
- 1P用のUSBコントローラを接続するコネクタ ファームウェア更新や設定でパソコンに接続する時にも利用
- ④ USB (2P controller) 2P用のUSBコントローラを接続するコネクタ
- ⑤ JVS (to another I/O) 別のJVS I/Oボードを子機として接続できます

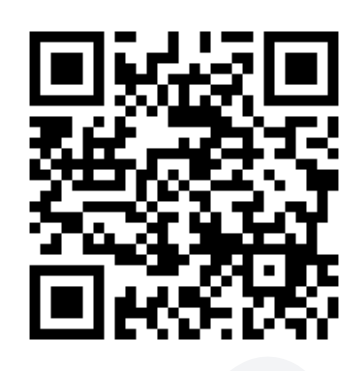

サポートページ https://toyoshim.github.io/iona-us/

取扱説明書・新しいファームウェア・設定 ツールなどが公開されています

### PCに接続

USB非標準のケーブルですが、Amazon 等で販売されているTYPE AからTYPE A のケーブルを使い、③からPCに繋ぎま す。その際①には絶対に電源を接続し ないでください。

#### 設定

6種類までのJVSへのマッピング設定が 保存可能です。設定にはボード名や特 殊入力のサポート情報、レイアウトや 連射設定などが含まれます。特殊な入 力を使うゲームのためにサポートペー ジではプリセットも用意しています。

## 設定を選ぶ

TESTとSERVICEを同時に1秒ほど押し続 けることで、設定選択モードに入りま す。TESTを押すたびに次の設定が選択 択されます。